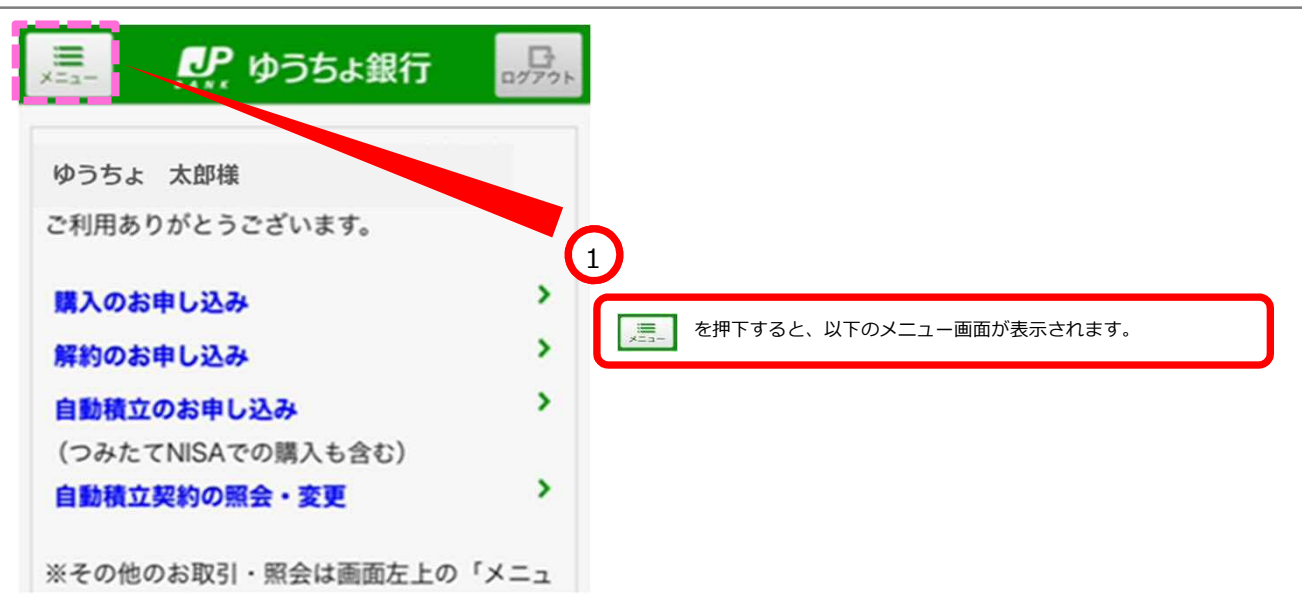

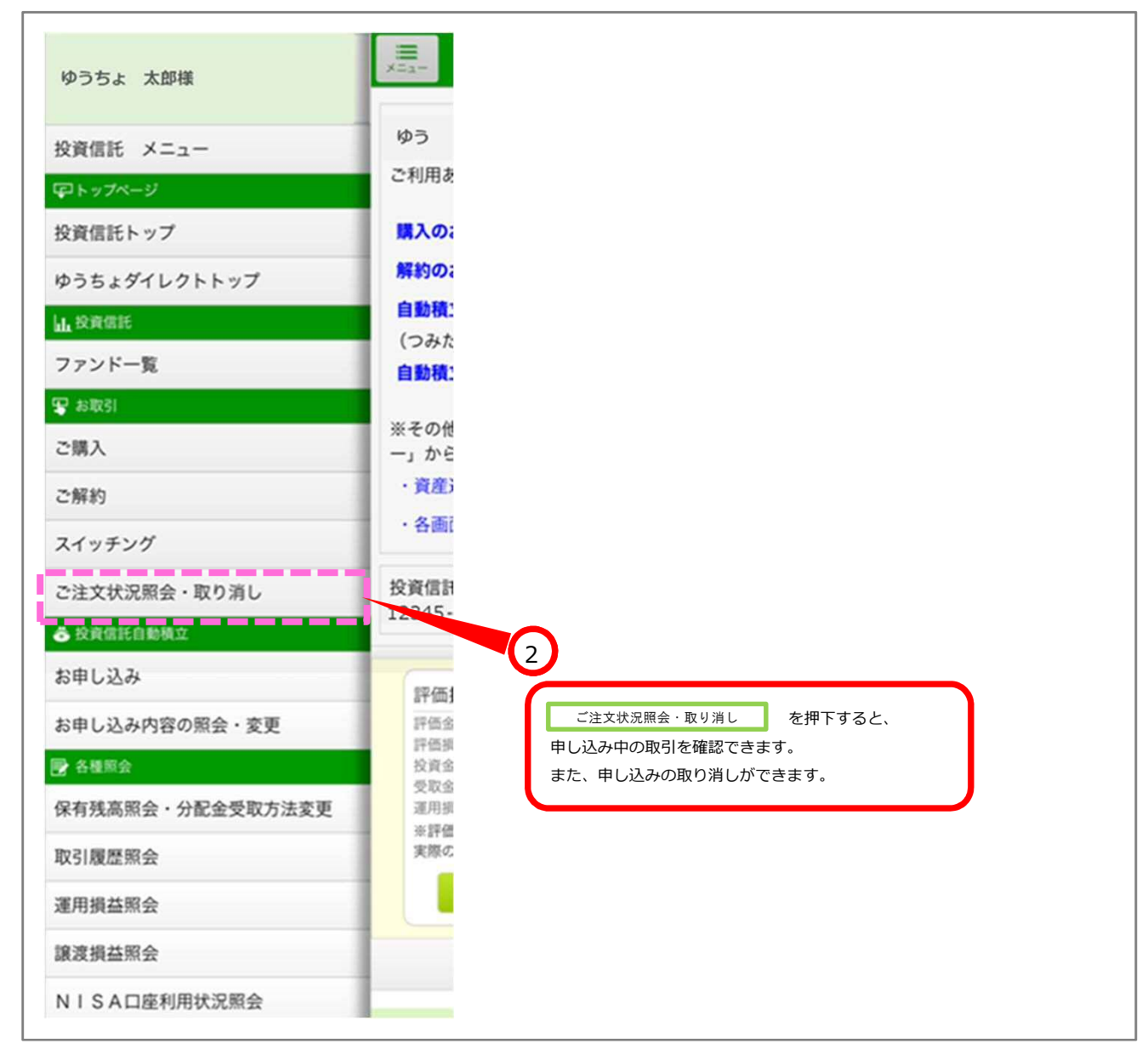

取り消しを行う際の操作方法を、ご案内いたします。(番号の順に操作してください)

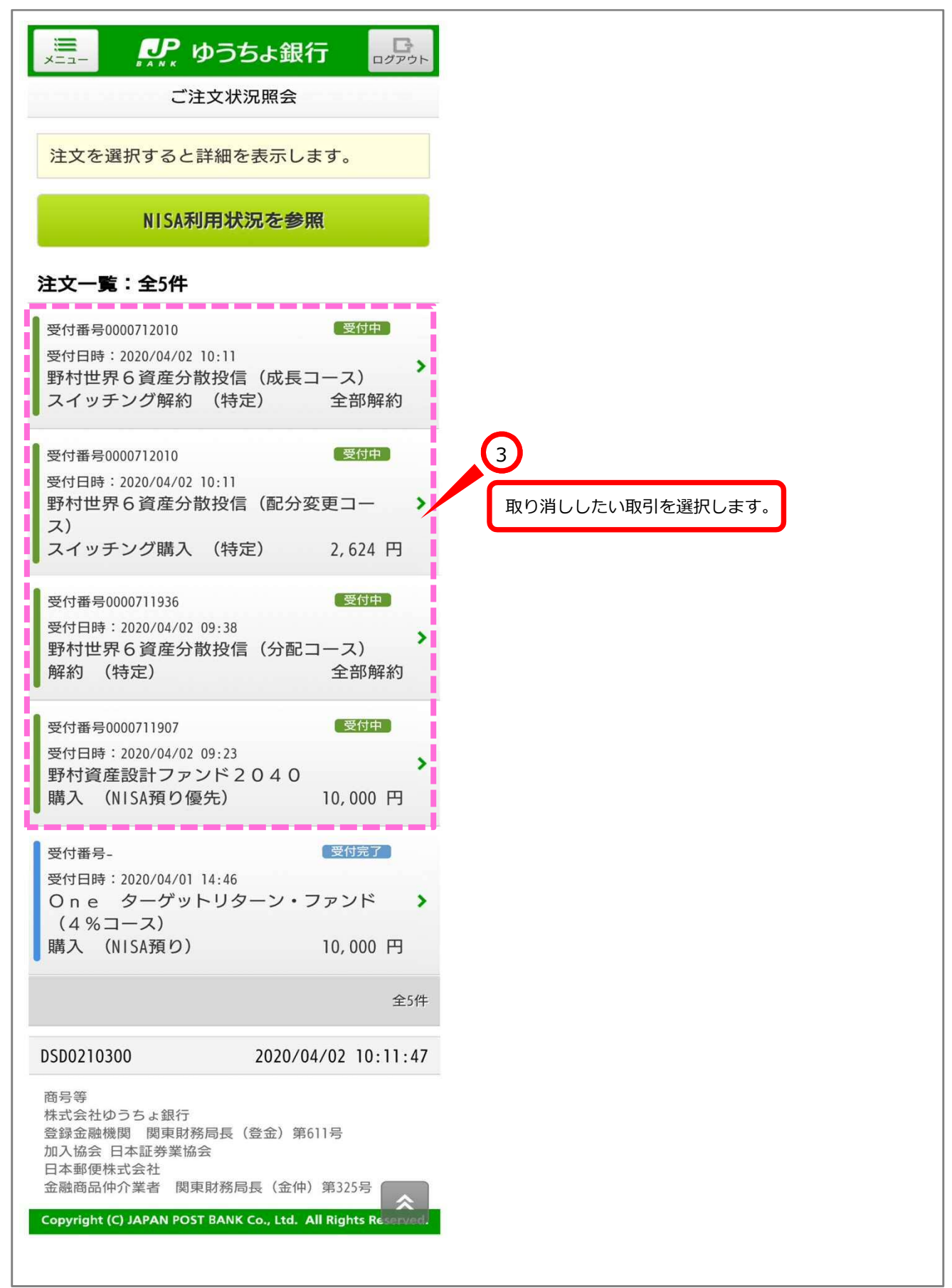

t

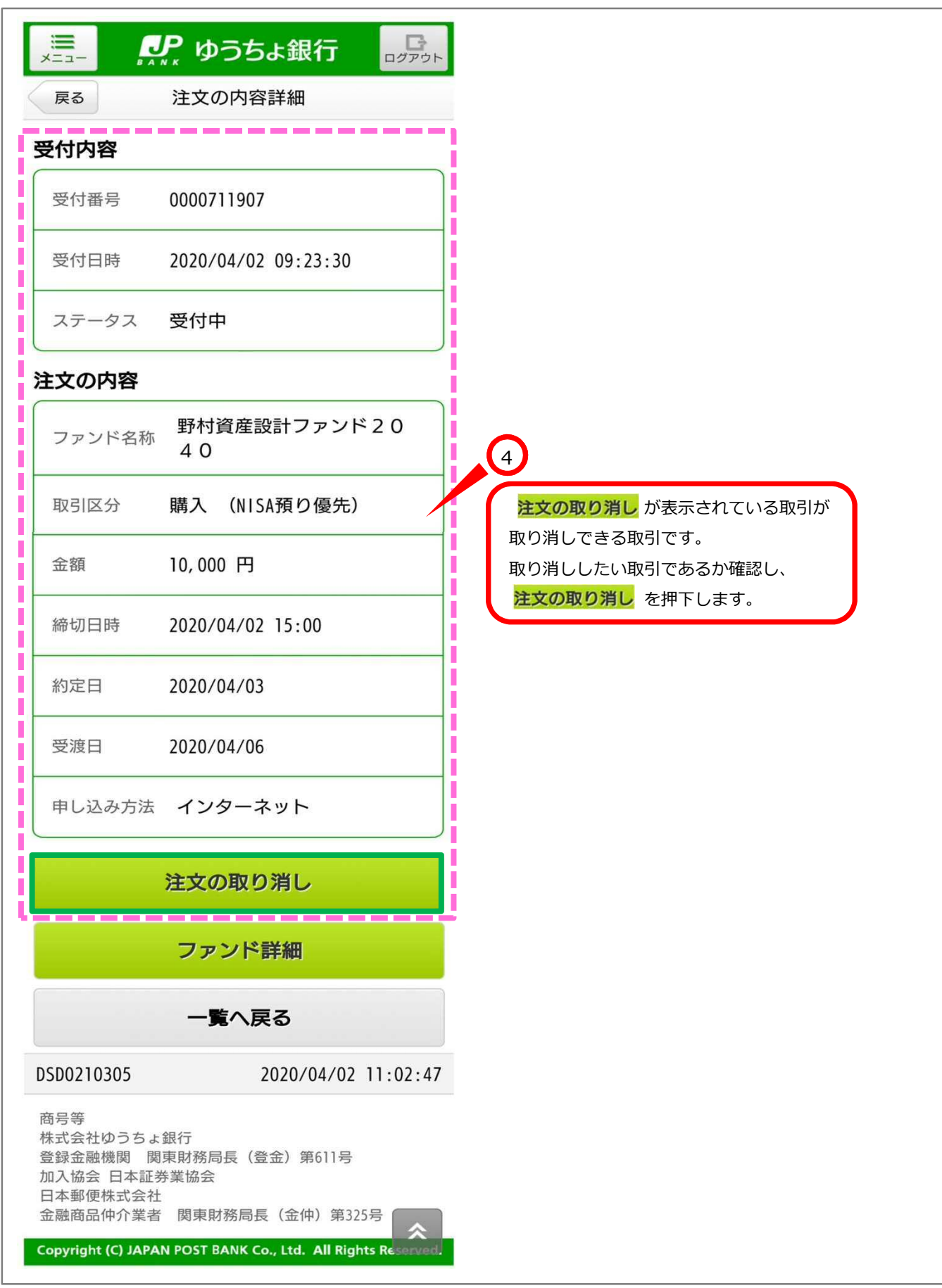

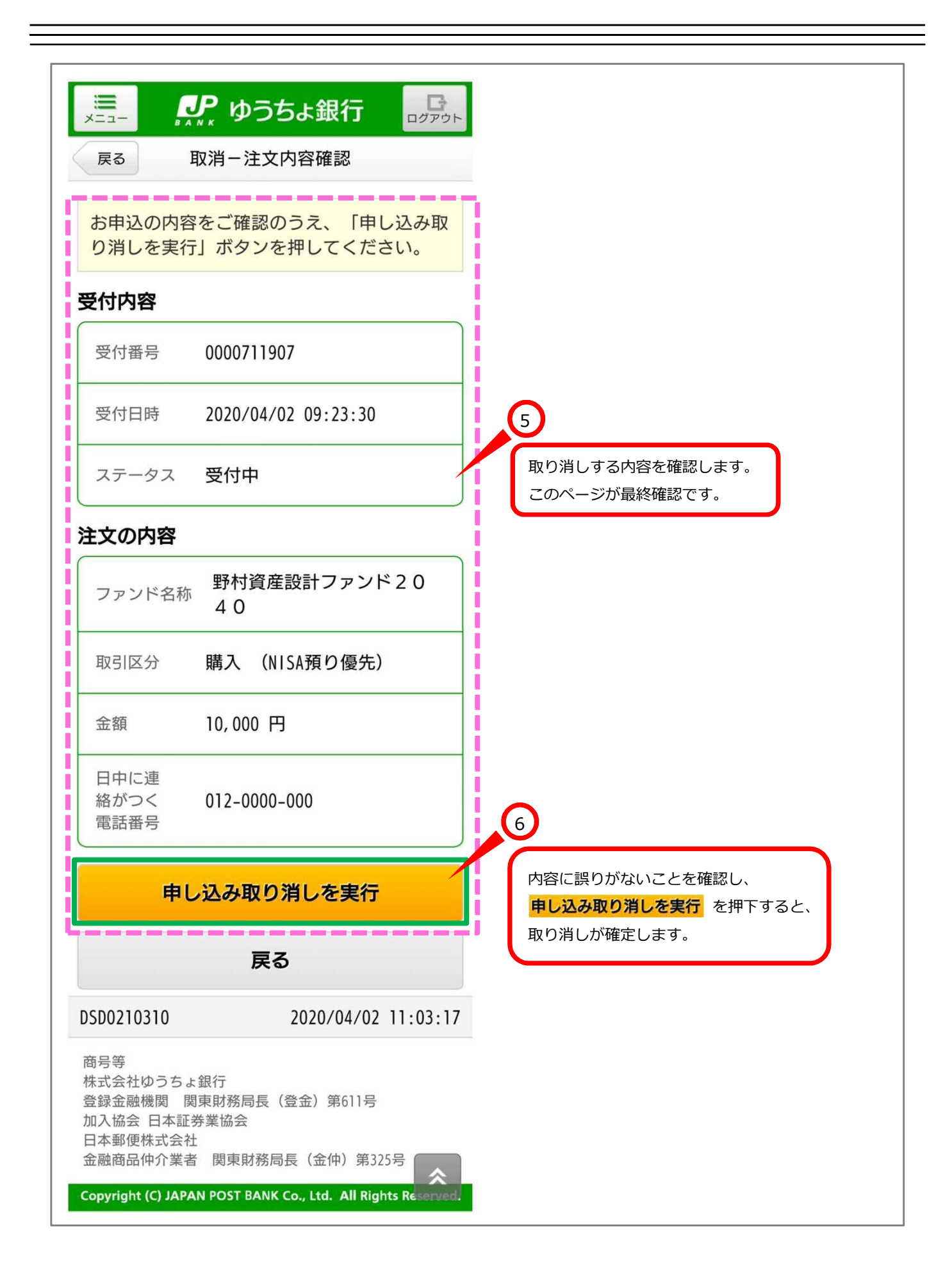

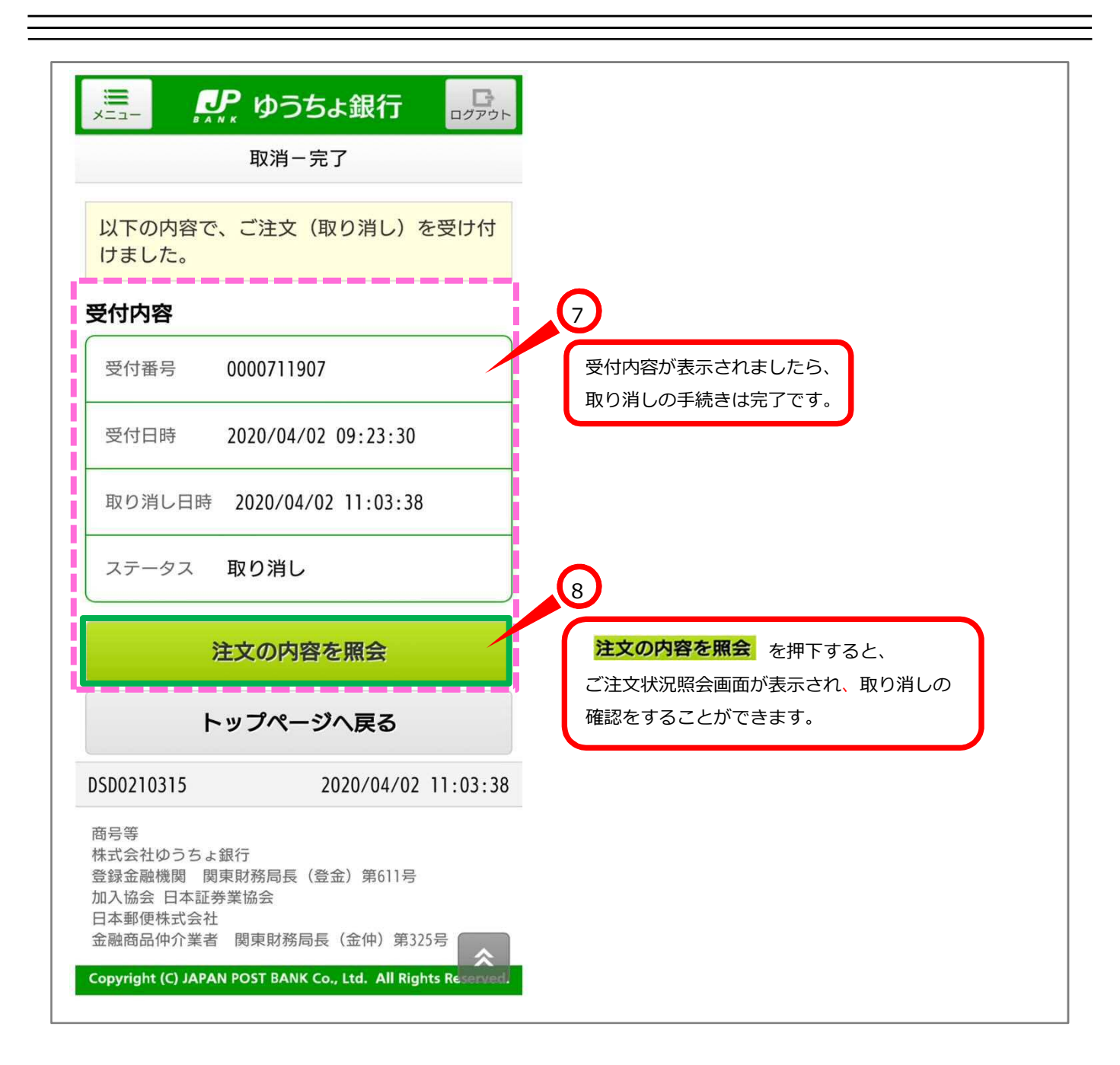

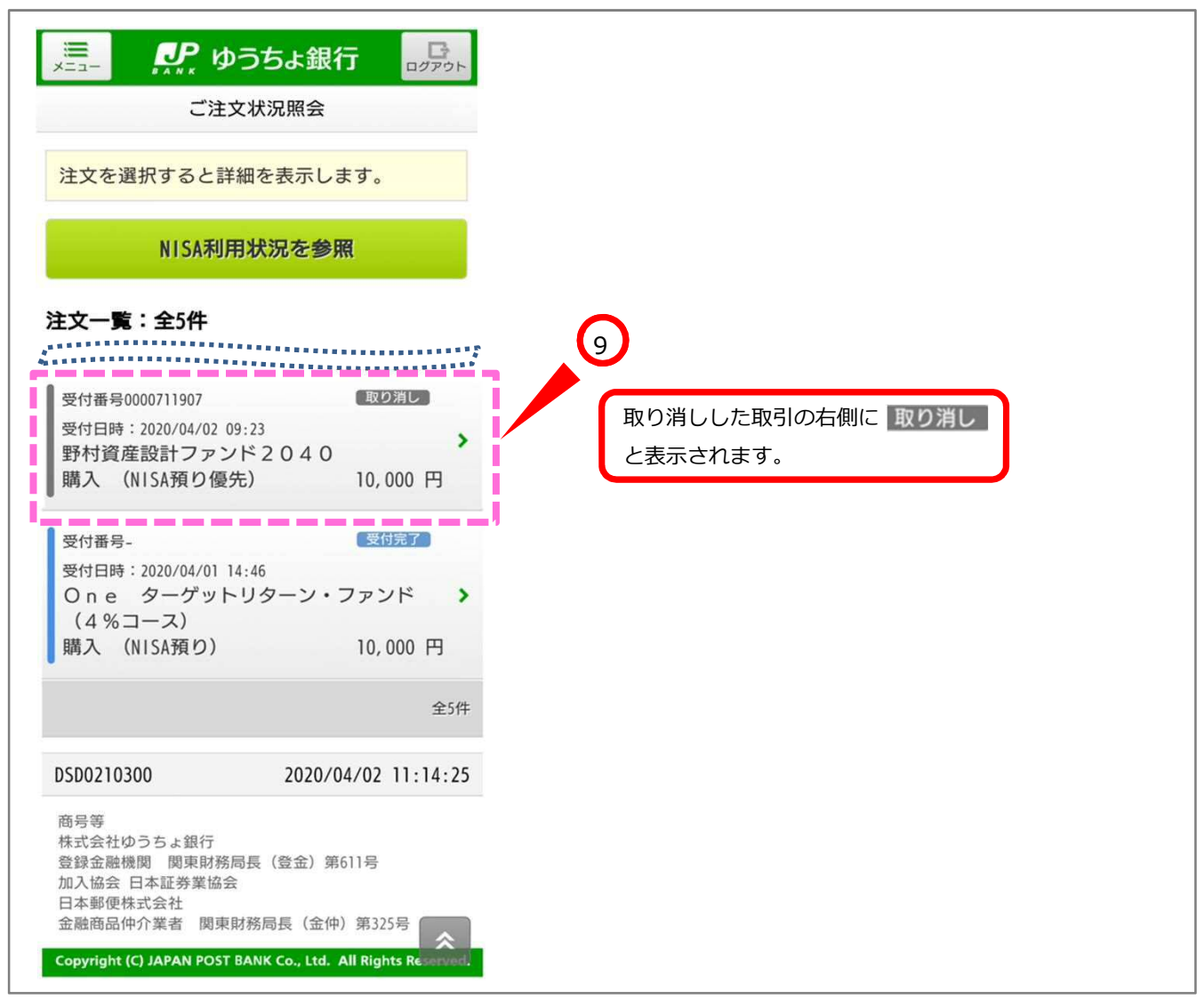